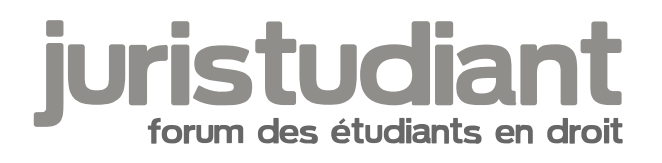

## Problème pour connexion

Par alllegre , le 16/03/2015 à 12:58

Bonjour

J'ai un énorme problème quant à ma méthode de travail pour les TD, je m'explique. Je suis abonné à Oboulo.com qui m'est d'une aide précieuse pour la rédaction de certains TD hors depuis ce matin je n'arrive pas à lire mes documents téléchargés et messages privés au sein du site. Je peux me connecter avec mes identifiants mais dès lors que je clique sur lire en mode liseuse une page vierge s'ouvre avec ce message :

[img][URL=http://www.hostingpics.net/viewer.php?id=606991Capturedcran20150316125651.png][IMG]I

Rencontrez-vous le même problème pour les inscrits à ce site? ........ Merci !

Par alllegre , le 16/03/2015 à 12:58

Pardon, voici le message [smile17]

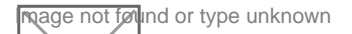